## H5G\_GET\_COMMENT

Expand all Collapse all

- Jump to ...
- [Summary](#page-0-0)
- [Description](#page-1-0)
- [Example](#page-1-1)
- Switch language ...
- $\bullet$  C
- $\bullet$  C++
- FORTRAN

JAVA [Summary](#page-0-0) **[Description](#page-1-0)** [Example](#page-1-1) JAVA FORTRAN  $C++$ C

# <span id="page-0-0"></span>H5G\_GET\_COMMENT

Retrieves comment for specified object (DEPRECATED)

This function is deprecated in favor of the function [H5O\\_GET\\_COMMENT](https://confluence.hdfgroup.org/display/HDF5/H5O_GET_COMMENT).

### **Procedure:**

H5G\_GET\_COMMENT(loc\_id, name, bufsize, comment)

#### **Signature:**

int H5Gget\_comment(hid\_t loc\_id, const char \*name, size\_t bufsize, char \*comment ) SUBROUTINE h5gget\_comment\_f(loc\_id, name, size, buffer, hdferr) IMPLICIT NONE INTEGER(HID\_T), INTENT(IN) :: loc\_id ! File, group, dataset, or ! named datatype identifier CHARACTER(LEN=\*), INTENT(IN) :: name ! Name of the object link CHARACTER(LEN=size), INTENT(OUT) :: buffer ! Buffer to hold the comment INTEGER, INTENT(OUT) :: hdferr | Error code ! 0 on success and -1 on failure END SUBROUTINE h5gget\_comment\_f

**Parameters:**

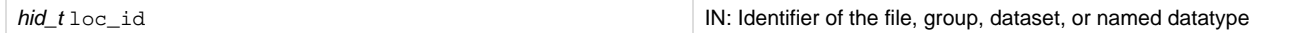

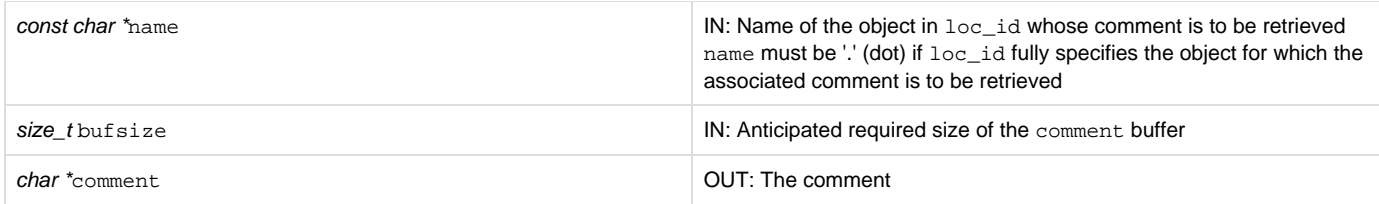

<span id="page-1-0"></span>**Description:**

H5G\_GET\_COMMENT retrieves the comment for the the object specified by  $1 \circ c$ \_id and name. The comment is returned in the buffer comment.

loc\_id can specify any object in the file. name can be one of the following:

— The name of the object relative to loc\_id

— An absolute name of the object, starting from /, the file's root group

— A dot (.), if loc\_id fully specifies the object

At most bufsize characters, including a null terminator, are returned in comment. The returned value is not null terminated if the comment is longer than the supplied buffer. If the size of the comment is unknown, a preliminary H5G\_GET\_COMMENT call will return the size of the comment, including space for the null terminator.

If an object does not have a comment, the empty string is returned in comment.

#### **Returns:**

<span id="page-1-1"></span>Returns the number of characters in the comment, counting the null terminator, if successful; the value returned may be larger than bufsize. Otherwise returns a negative value.

#### **History:**

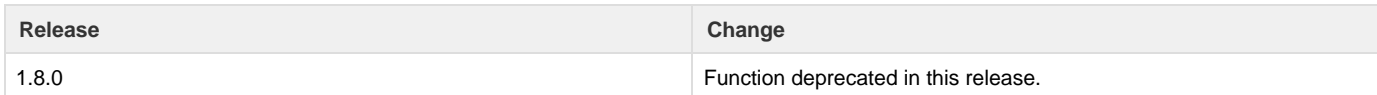

--- Last Modified: August 19, 2019 | 01:58 PM